Adobe After Effects CC

13 ISBN 9787115374678

出版时间:2015-1-1

ACAA DDC

页数:377

译者:刘强,张天骐

版权说明:本站所提供下载的PDF图书仅提供预览和简介以及在线试读,请支持正版图书。

www.tushu111.com

After Effects

Adobe After Effects CC

 $\rm{Adobe}$   $\rm{Adobe}$ 

Adobe ACAA

ADOBE AFTER EFFECTS CC $\,$ Adobe  $\,$ 与Adobe 中国数字艺术教育发展计划命题的专业人员编写。全书语言通俗易懂,内容由浅入深、循序

1 **After Effects** 1.1 数字影视合成基础与应用  $1.1.1$  $1.1.2$  $1.1.3$  $1.1.4$  $1.1.5$ 1.1.6 1.1.7  $1.1.8$  $1.1.9$ 1.1.10 2K 4K 1.2 After Effects 1.2.1 Adobe Creative Suite 5 After Effects CS5  $\qquad \qquad 1$   $\qquad \qquad$  After Effects 1.1 数字影视合成基础与应用  $1.1.1$  $1.1.2$  $1.1.3$  $1.1.4$  $1.1.5$ 1.1.6 1.1.7 1.1.8  $1.1.9$ 1.1.10 **2K 4K** 1.2 After Effects 1.2.1 Adobe Creative Suite 5 After Effects  $CSS$ 1.2.2 Adobe Creative Suite 6 After Effects CS6 1.2.3 Adobe Creative Cloud  $After Effects CC$  $1.24$  $\mathfrak{2}$  $21$  $2.1.1$  After Effects CC  $21.2$  $21.3$ 2.2  $2.21$ 2.22 23 231 232 233 234

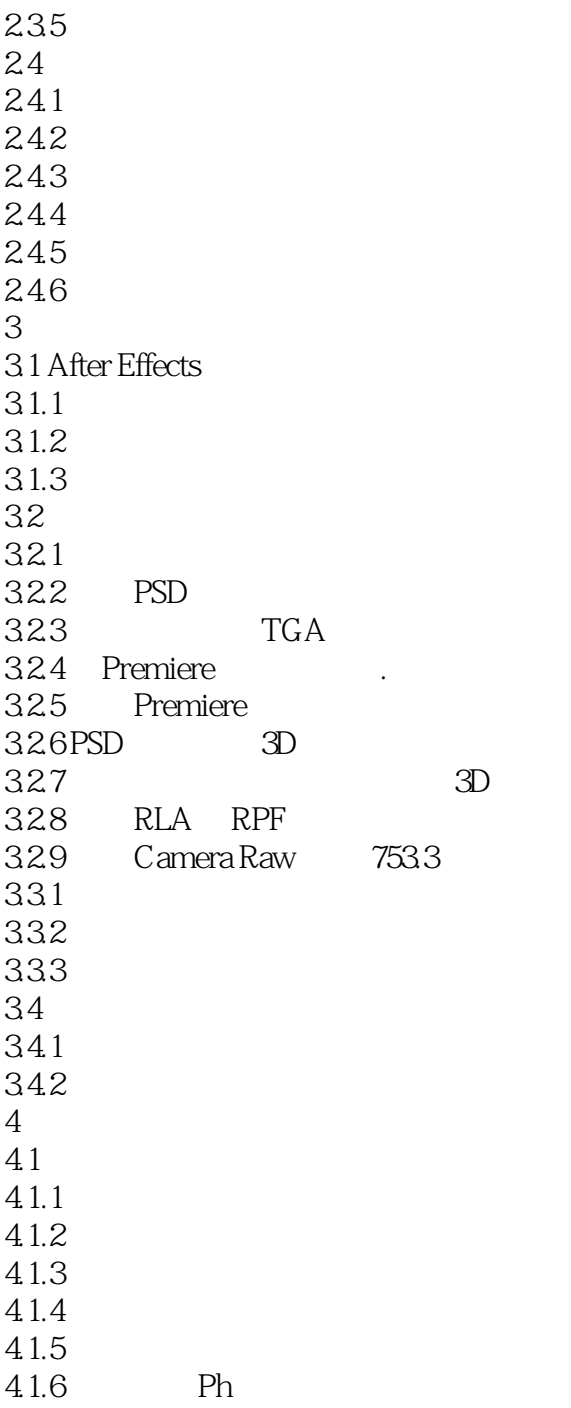

本站所提供下载的PDF图书仅提供预览和简介,请支持正版图书。

:www.tushu111.com